# **Array representation of Queue**

We can easily represent queue by using linear arrays. There are two variables i.e. front and rear, that are implemented in the case of every queue. Front and rear variables point to the position from where insertions and deletions are performed in a queue. Initially, the value of front and queue is -1 which represents an empty queue. Array representation of a queue containing 5 elements along with the respective values of front and rear, is shown in the following figure.

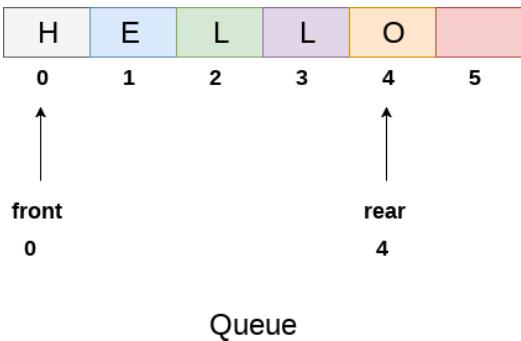

The above figure shows the queue of characters forming the English word **"HELLO"**. Since, No deletion is performed in the queue till now, therefore the value of front remains -1 . However, the value of rear increases by one every time an insertion is performed in the queue. After inserting an element into the queue shown in the above figure, the queue will look something like following. The value of rear will become 5 while the value of front remains same.

| H     | Е |   |   | O | G    |
|-------|---|---|---|---|------|
| 0     | 1 | 2 | 3 | 4 | 5    |
|       |   |   |   |   |      |
| front |   |   |   |   | rear |
| 0     |   |   |   |   | 5    |

Queue after inserting an element

After deleting an element, the value of front will increase from -1 to 0. however, the queue will look something like following.

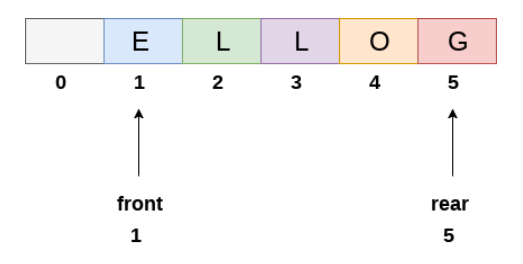

Queue after deleting an element

## **Algorithm to insert any element in a queue**

Check if the queue is already full by comparing rear to max - 1. if so, then return an overflow error.

If the item is to be inserted as the first element in the list, in that case set the value of front and rear to 0 and insert the element at the rear end.

Otherwise keep increasing the value of rear and insert each element one by one having rear as the index.

## **Algorithm**

- $\circ$  **Step 1:** IF REAR = MAX 1 Write OVERFLOW Go to step [END OF IF]
- $\circ$  **Step 2:** IF FRONT = -1 and REAR = -1  $SET$  FRONT = REAR = 0 ELSE  $SET REAR = REAR + 1$ [END OF IF]
- o **Step 3:** Set QUEUE[REAR] = NUM
- o **Step 4:** EXIT

## **C Function**

```
void insert (int queue[], int max, int front, int rear, int item) 
{ 
  if (rear + 1 == max)
   {
```

```
 printf("overflow"); 
    } 
   else 
    { 
     if(front = -1 \& 8 \& 1 = -1)
       { 
         front = 0;
         rear = 0;
       } 
      else 
       { 
         rear = rear + 1; } 
      queue[rear]=item; 
    } 
}
```
# **Algorithm to delete an element from the queue**

If, the value of front is -1 or value of front is greater than rear , write an underflow message and exit.

Otherwise, keep increasing the value of front and return the item stored at the front end of the queue at each time.

## **Algorithm**

 $\circ$  **Step 1:** IF FRONT = -1 or FRONT > REAR Write UNDERFLOW ELSE SET VAL = QUEUE[FRONT] SET FRONT = FRONT  $+1$ [END OF IF] o **Step 2:** EXIT

# **C Function**

- 1. **int** delete (**int** queue[], **int** max, **int** front, **int** rear)
- 2. {
- 3. **int** y;

```
4. if (front == -1 || front > rear)
5. { 
6. printf("underflow"); 
7. } 
8. else 
9. { 
10. y = queue[front];11. if(front == rear)
12. { 
13. front = rear = -1;
14. else 
15. front = front + 1;
16. }
17. return y; 
18. } 
19. }
```
## **Menu driven program to implement queue using array**

```
1. #include<stdio.h>
```
- 2. #include<stdlib.h>
- 3. #define maxsize 5
- 4. **void** insert();
- 5. **void** delete();
- 6. **void** display();
- 7. **int** front =  $-1$ , rear =  $-1$ ;
- 8. **int** queue[maxsize];
- 9. **void** main ()
- 10. {
- 11. **int** choice;
- 12. **while**(choice  $!= 4$ )
- 13. {

```
14. printf("\n*************************Main Menu*****************************\n")
```
;

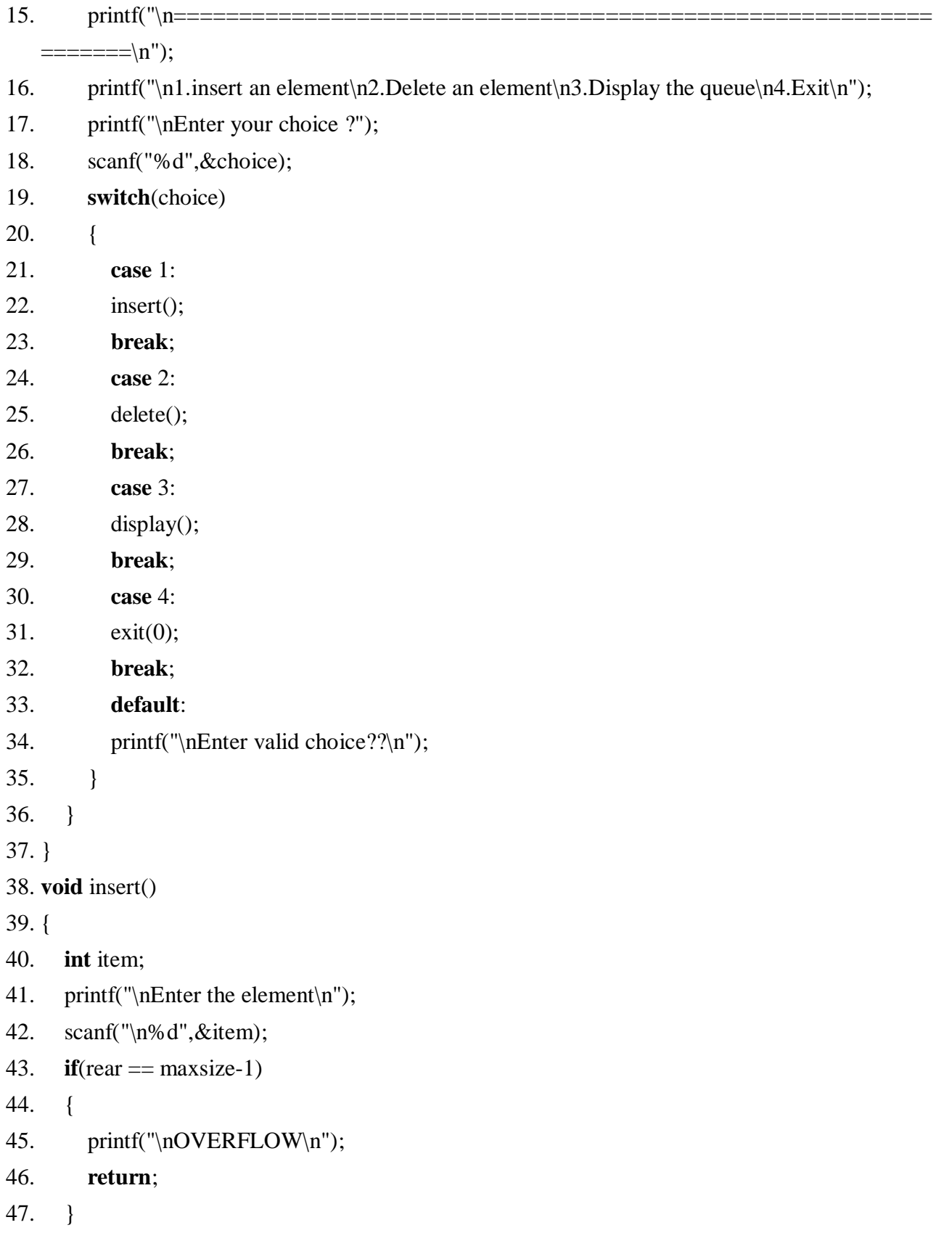

```
48. if(front == -1 \& \& rear == -1)
49. { 
50. front = 0;
51. rear = 0;
52. } 
53. else 
54. { 
55. rear = rear+1;
56. } 
57. queue[rear] = item;
58. printf("\nValue inserted "); 
59. } 
60. void delete() 
61. { 
62. int item; 
63. if (front == -1 || front > rear)
64. { 
65. printf("\nUNDERFLOW\n"); 
66. return; 
67. } 
68. else 
69. { 
70. item = queue[front];
71. if(front == rear)
72. { 
73. front = -1;
74. rear = -1;
75. } 
76. else 
77. { 
78. front = front + 1;
79. } 
80. printf("\nvalue deleted "); 
81. }
```
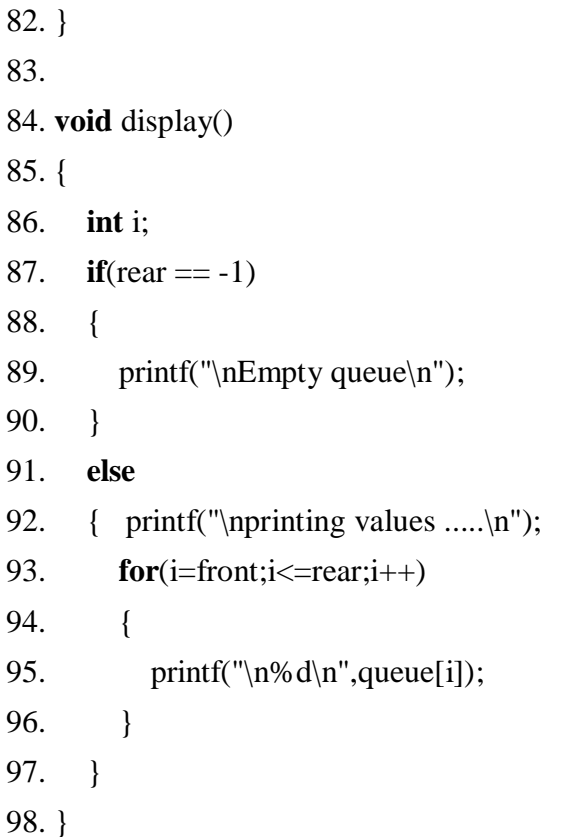

# Output:

\*\*\*\*\*\*\*\*\*\*\*\*\*\*Main Menu\*\*\*\*\*\*\*\*\*\*\*\*\*\*\*

1.insert an element 2. Delete an element 3. Display the queue  $4.Ex$ 

Enter your choice ?1

Enter the element 123

Value inserted

\*\*\*\*\*\*\*\*\*\*\*\*\*\*Main Menu\*\*\*\*\*\*\*\*\*\*\*\*\*\*\*

1. insert an element 2. Delete an element 3. Display the queue 4.Exit

Enter your choice ?1

Enter the element 90

Value inserted

\*\*\*\*\*\*\*\*\*\*\*\*\*\*Main Menu\*\*\*\*\*\*\*\*\*\*\*\*\*\*\*

-----------------------------------

1.insert an element 2. Delete an element 3. Display the queue 4.Exit

Enter your choice ?2

value deleted

\*\*\*\*\*\*\*\*\*\*\*\*\*\*Main Menu\*\*\*\*\*\*\*\*\*\*\*\*\*\*\*

1.insert an element 2. Delete an element 3. Display the queue 4 Exit

Enter your choice ?3

printing values .....

90

\*\*\*\*\*\*\*\*\*\*\*\*\*\*Main Menu\*\*\*\*\*\*\*\*\*\*\*\*\*\*\*

==============

1. insert an element 2. Delete an element 3.Display the queue 4.Exit

Enter your choice ?4

#### **Drawback of array implementation**

Although, the technique of creating a queue is easy, but there are some drawbacks of using this technique to implement a queue.

o **Memory wastage :** The space of the array, which is used to store queue elements, can never be reused to store the elements of that queue because the elements can only be inserted at front end and the value of front might be so high so that, all the space before that, can never be filled.

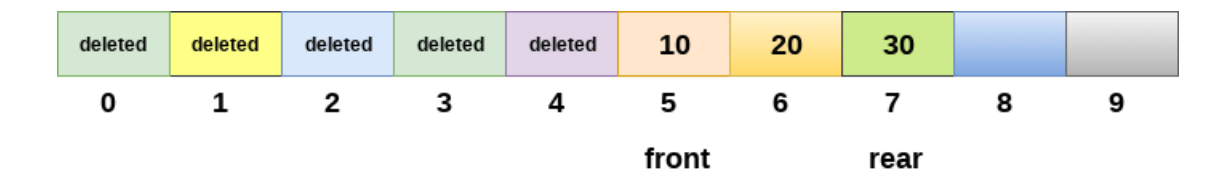

# limitation of array representation of queue

The above figure shows how the memory space is wasted in the array representation of queue. In the above figure, a queue of size 10 having 3 elements, is shown. The value of the front variable is 5, therefore, we can not reinsert the values in the place of already deleted element before the position of front. That much space of the array is wasted and can not be used in the future (for this queue).

#### o **Deciding the array size**

On of the most common problem with array implementation is the size of the array which requires to be declared in advance. Due to the fact that, the queue can be extended at runtime depending upon the problem, the extension in the array size is a time taking process and almost impossible to be performed at runtime since a lot of reallocations take place. Due to this reason, we can declare the array large enough so that we can store queue elements as enough as possible but the main problem with this declaration is that, most of the array slots (nearly half) can never be reused. It will again lead to memory wastage.